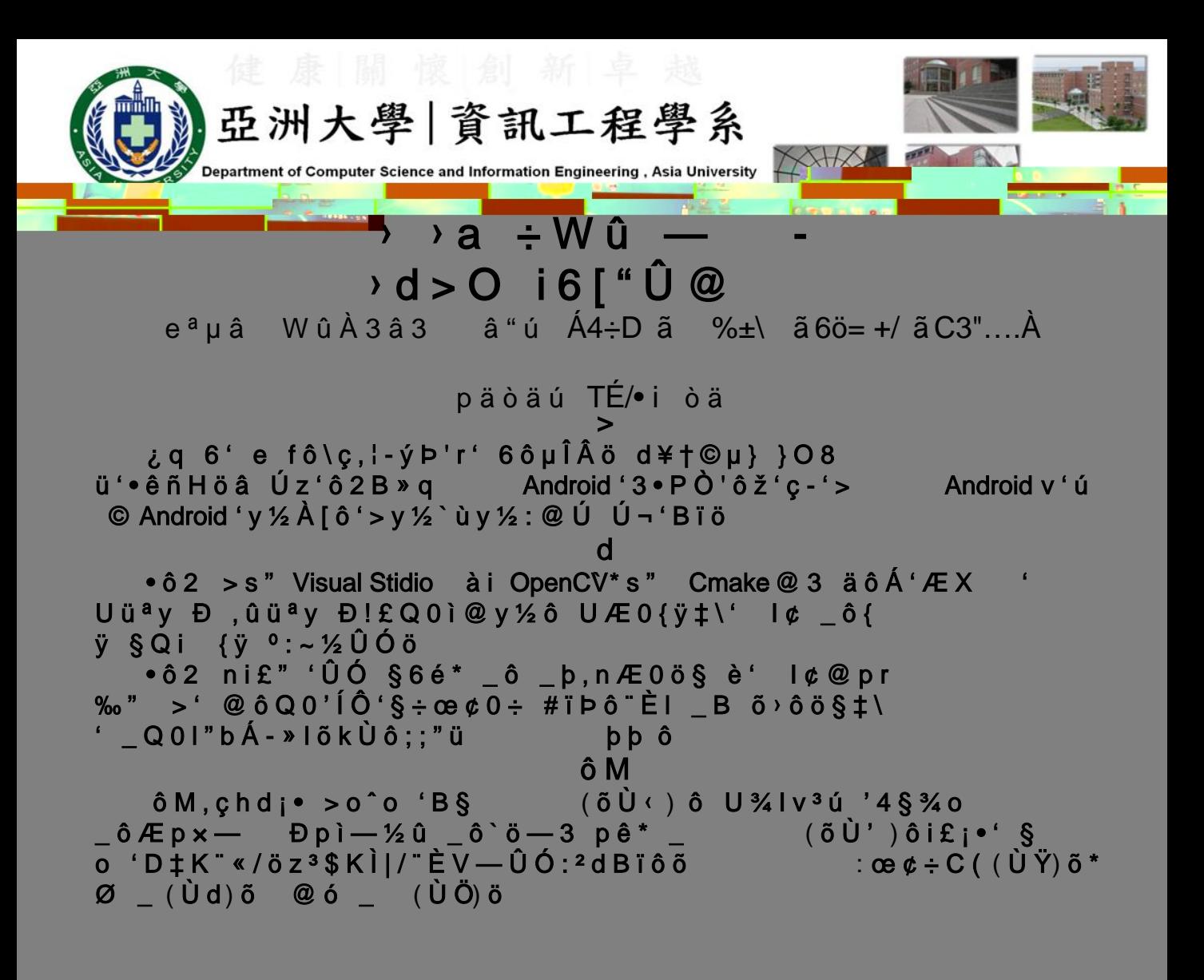

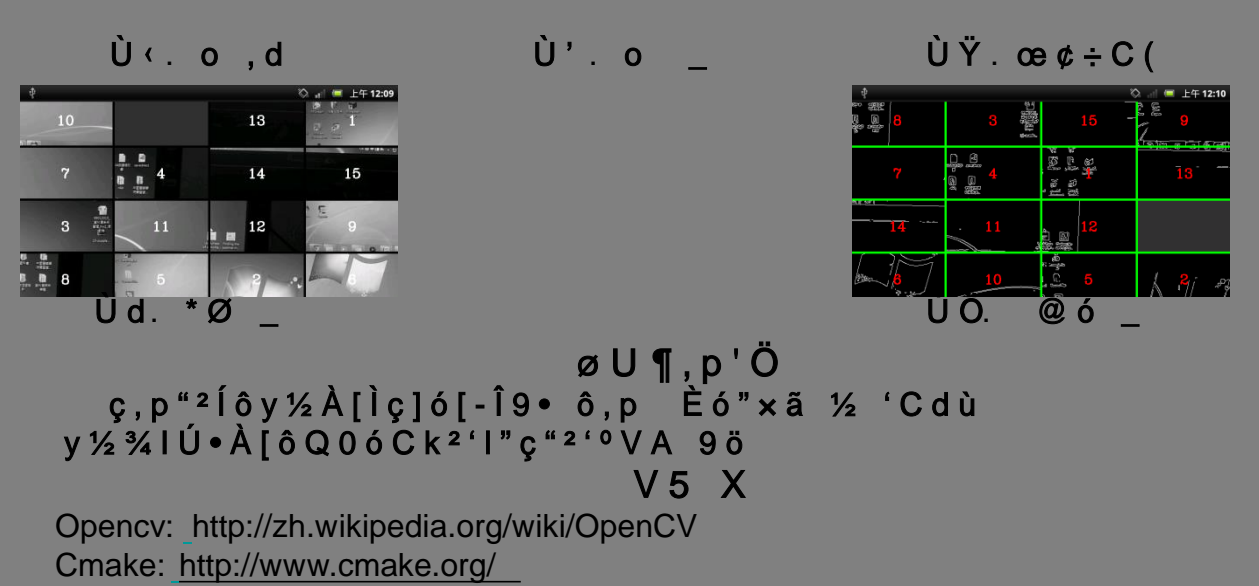

## $DX(++1X...<613)$

http://www.dotblogs.com.tw/v6610688/archive/2013/10/25/image\_process\_intro\_ope